# **Рекомендации по эксплуатации радиопередатчика "Аргон"**

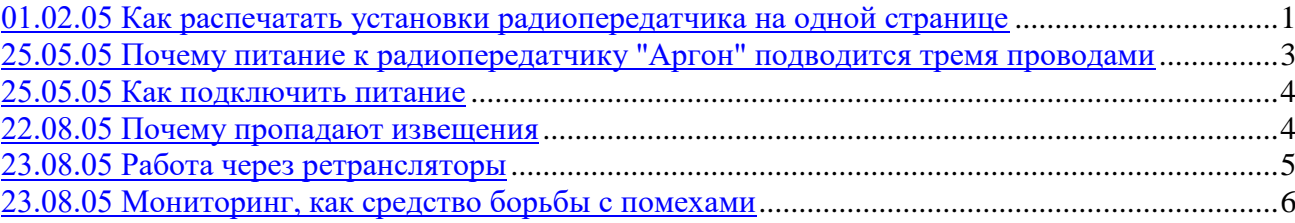

## **01.02.05 Как распечатать установки радиопередатчика на одной странице**

Программное обеспечение (ПО) передатчиков "Аргон" позволяет записать параметры любого передатчика в текстовый файл (\*.txt) на диск персонального компьютера (ПК). Для этого предназначена команда **Экспорт** в меню **Файл**. При печати экспортированного текстового файла его нужно открыть текстовым редактором "Блокнот". Для того чтобы уместить текст на одной странице рекомендуем использовать шрифт *Lucida Console* или *Courier* размера 7 или 8. Это так называемые шрифты равной ширины, они не приводят к сдвигу строк. Распечатанная страница выглядит следующим образом.

 $*$  Файл конфигурации передатчика "Аргон" версии ??? создан 10.02.2005 12:00:01<br>\* Передатчик № установлен по адресу: \* Передатчик № установлен по адресу: \* \*

\*\*\*\*\*\*\* Шлейфы \*\*\*\*\*\*\*

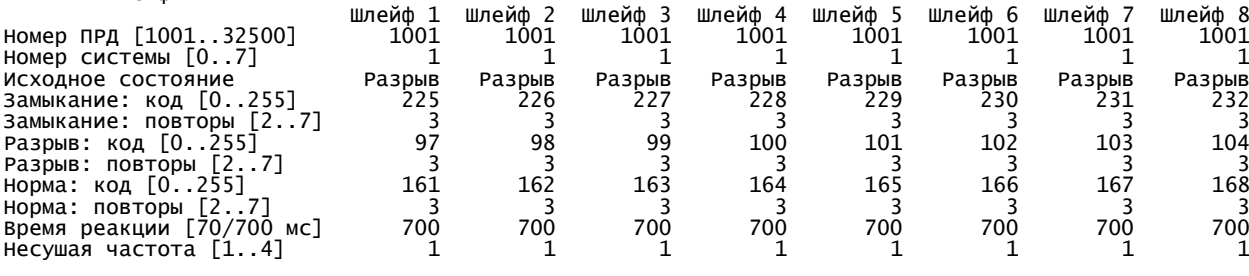

```
******** Служебные ********<br>Номер ПРД: 1001; Номер системы:
Номер ПРД: 1001; Номер системы: 1;
Датчик вмешательства
 Несущая частота [1..4] : 1
 Повторы [2..7]
 Нарушен : 3
     Восстановлен : 3
Подача питания/
Перезапуск процессора/
Выход из режима программирования
   Несущая частота [1..4] : 1
Автотест
 Несущая частота [1..4] : 1
 Повторы [2..7] : 3
 Период повторений [1..16384] мин. : 60
Переполнение очереди (ошибка ОЗУ)
   Несущая частота [1..4] : 1
Восстановление исправности радиоканала
 Несущая частота [1..4] : 1
Сигнал "ТЕСТ" для проверки антенны
 Несущая частота [1..4] : 1
******* Питание *******
Номер ПРД: 1001; Номер системы: 1;
Контроль источников питания постоянного тока
 Несущая частота [1..4] : 1
 Напряжение понижено
 Извещение разрешено : Да
 Повторы [2..7] : 3
 Задержка обнаружения [1..255] мин. : 5
   Напряжение восстановлено
 Извещение разрешено : Да
 Повторы [2..7] : 3
 Задержка обнаружения [1..255] мин. : 10
Контроль наличия питания от сети
     Несущая частота [1..4] : 1
   Напряжение понижено
 Извещение разрешено : Да
 Повторы [2..7] : 3
 Задержка обнаружения [1..255] мин. : 5
 Напряжение восстановлено
 Извещение разрешено : Да
 Повторы [2..7] : 3
        Задержка обнаружения [1..255] мин. : 10
******* Заводские настройки *******
Параметры синтезатора
 Регистр С (hex) : BF
 Регистр R (dec) : 1600
 Несущая частота 1 : 11711 (146,3875 МГц)
 Несущая частота 2 : 11711 (146,3875 МГц)
 Несущая частота 3 : 11711 (146,3875 МГц)
 Несущая частота 4 : 11711 (146,3875 МГц)
Пороги (в отсчетах АЦП)
 Сопротивлений шлейфов в норме от : 83 до : 125
 Пониженного напряжения питания (клемма "+АК") : 55
 Восстановления напряжения питания (клемма "+АК") : 59
 Пониженного напряжения питания (клемма "+") : 140
 Пониженного напряжения сети (клемма "СП") : 112
 Восстановления напряжения сети (клемма "СП") : 121
 Минимальной мощности радиосигнала : 127
```
Программатор передатчиков "Аргон" (пользователь)

\*\*\*\*\*\*\*\*\*\*\*\*\*\*\*\*\*\*\*\*\*\*\*\*\*\*\*\*\*\*\*\*\*\*\*\*

## **25.05.05 Почему питание к радиопередатчику "Аргон" подводится тремя проводами**

Передатчики других производителей подключаются к аккумулятору, входящему в состав блока питания, двумя проводами. При этом передатчик отнимает зарядный ток у аккумулятора (часть зарядного тока протекает через передатчик даже в паузах между передачами). Время полного заряда увеличивается. Если передача извещений происходит часто, аккумулятор не успевает полностью зарядиться.

Средний ток, потребляемый от аккумулятора, можно рассчитать по формуле:

\n
$$
Cpe\partial u\tilde{u} = \text{mok} = (Tok, \text{pompe6\text{memb}u} = \text{Nocmoshho}) +
$$
\n

\n\n $+ \frac{(Tok - 6 - \text{pexcune} - \text{nepedauu}) - \times (Tm\text{memb} - \text{nepedauu} - \text{odhozo} - \text{usecuqehu})}{(Cpe\partial u\tilde{u} - \text{uemepedu} - \text{memb} - \text{mexcd} - \text{nepedauu})}$ \n

В радиопередатчике "Аргон" предусмотрено раздельное питание по трехпроводной схеме: каскады, в сумме потребляющие ток до 3 А (второе слагаемое формулы), подключаются к аккумулятору, остальные элементы передатчика (первое слагаемое формулы), питаются от маломощного источника (10,2-15 В, 50 мА постоянного тока).

Таким образом, "Аргон" можно подключать к приемноконтрольным приборам, имеющим резервный аккумулятор, но не имеющим резерва по зарядному току.

Например, при передаче 10 извещений в час, средний ток, потребляемый от аккумулятора составит:

при трехпроводной схеме

$$
\frac{(3 A)_{\sim} \times (0,2 c)}{360 c} \approx 1.7 \text{ mA},
$$

при двухпроводной схеме

$$
50 \; MA + \frac{(3 \; A) \; \times \; \langle 0, 2 \; c \rangle}{360 \; c} \approx 51.7 \; MA \; .
$$

### **25.05.05 Как подключить питание**

При подключении питания клемма "+ АК" передатчика соединяется с клеммой "+" аккумулятора, клемма "+" передатчика соединяется с клеммой "+" маломощного источника. Общий провод (минус аккумулятора и маломощного источника) подключается к правой клемме антенной колодки либо к клемме " $\perp$ ". На время подключения к клемме " $\perp$ " маленькую плату желательно снять. Провода укладываются либо поверх маленькой платы, либо между платами.

#### **22.08.05 Почему пропадают извещения**

Наиболее частыми причинами, из-за которых переданные "Аргоном" извещения не доходят до ПЦН, являются:

- плохое питание;
- перегрузка ретрансляторов;
- помехи.

Источник питания для радиопередатчика должен быть устойчив к воздействию высокочастотных наводок большой интенсивности. ВЧ сигналы проникают в блок питания по эфиру, через соединительные провода и через питающую сеть. Они детектируются в полупроводниковых элементах блока питания и приводят к пульсациям выходного напряжения. В результате возникает паразитная модуляция сигнала радиопередатчика и приемник ПЦН не может принять искаженное извещение от этого радиопередатчика. При контрольном прослушивании приемником тестового сигнала от данного радиопередатчика обнаруживается фон с частотой 50 и 100 Гц.

Именно этим явлением объясняется пропадание извещений при регулировке мощности радиопередатчика в сторону увеличения.

Во избежание этого явления

- не рекомендуется подключать радиопередатчики к импульсным источникам,
- подходящий блок питания содержит дроссели и керамические блокировочные конденсаторы, шунтирующие диоды и другие полупроводниковые компоненты,
- желательно использовать блоки питания в металлических корпусах,
- по возможности заземлять корпуса радиопередатчика и блока питания,
- хорошо помогает включение в разрыв соединительных проводов (на стороне блока питания) высокочастотных дросселей типа ДМ-2,4 индуктивностью в несколько мкГн. Таким образом необходимо защищать от наводок не только провода питания, включая общий провод, но и провод, подключенный к клемме "СП". Шлейфы защищать не надо.

### **23.08.05 Работа через ретрансляторы**

Если "Аргоны" работают через ретрансляторы "Информер", то потеря извещений может происходить из-за ограниченного по объему буфера памяти ретрансляторов. Дело в том, что радиопередатчик способен передать 8 извещений в секунду (например при одновременном нарушении всех шлейфов), а ретранслятор – не более одного извещения в секунду. При интенсивном потоке извещений буфер ретранслятора, в котором извещения ожидают своей очереди на передачу, заполняется и вновь принимаемые извещения игнорируются ретранслятором.

Для исключения этого недостатка разработана версия программного обеспечения радиопередатчика, замедляющая скорость передачи извещений. Понятно, что замедленный режим увеличивает время доставки извещений и его использование оправдано только при работе с ретрансляторами, имеющими малую пропускную способность. В остальных случаях пользователь должен выбирать обычный "быстрый" режим.

### **23.08.05 Мониторинг, как средство борьбы с помехами**

Помехи приему могут существенно увеличить количество потерянных извещений. Для борьбы с помехой ее вначале нужно обнаружить. Самый простой путь – прослушивание эфира. Для этого включают звук в приемнике ПЦН. В отсутствие помех слышится ровный "розовый шум", который прерывается короткими (меньше 0,2 с) тональными сигналами – извещениями. Понижение громкости шума – признак немодулированной помехи. Модулированная помеха дает звук, отличный от шума и от извещения. Бывали случаи, когда помеха представляла собой переговоры по рации.

Труднее всего обнаружить помеху кратковременную, нерегулярную. Для этого рекомендуется вести запись звука в компьютер, а затем прослушать и просмотреть фрагменты записи, приходящиеся на то время, когда были пропуски извещений. Иногда, для того чтобы засечь помеху приходится вести мониторинг по нескольку суток.

Располагая записью, можно обратиться за помощью в местное отделение Госсвязьнадзора.